## Stoffverteilung

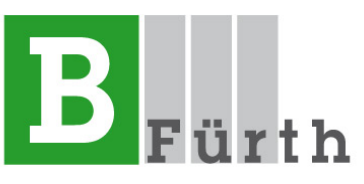

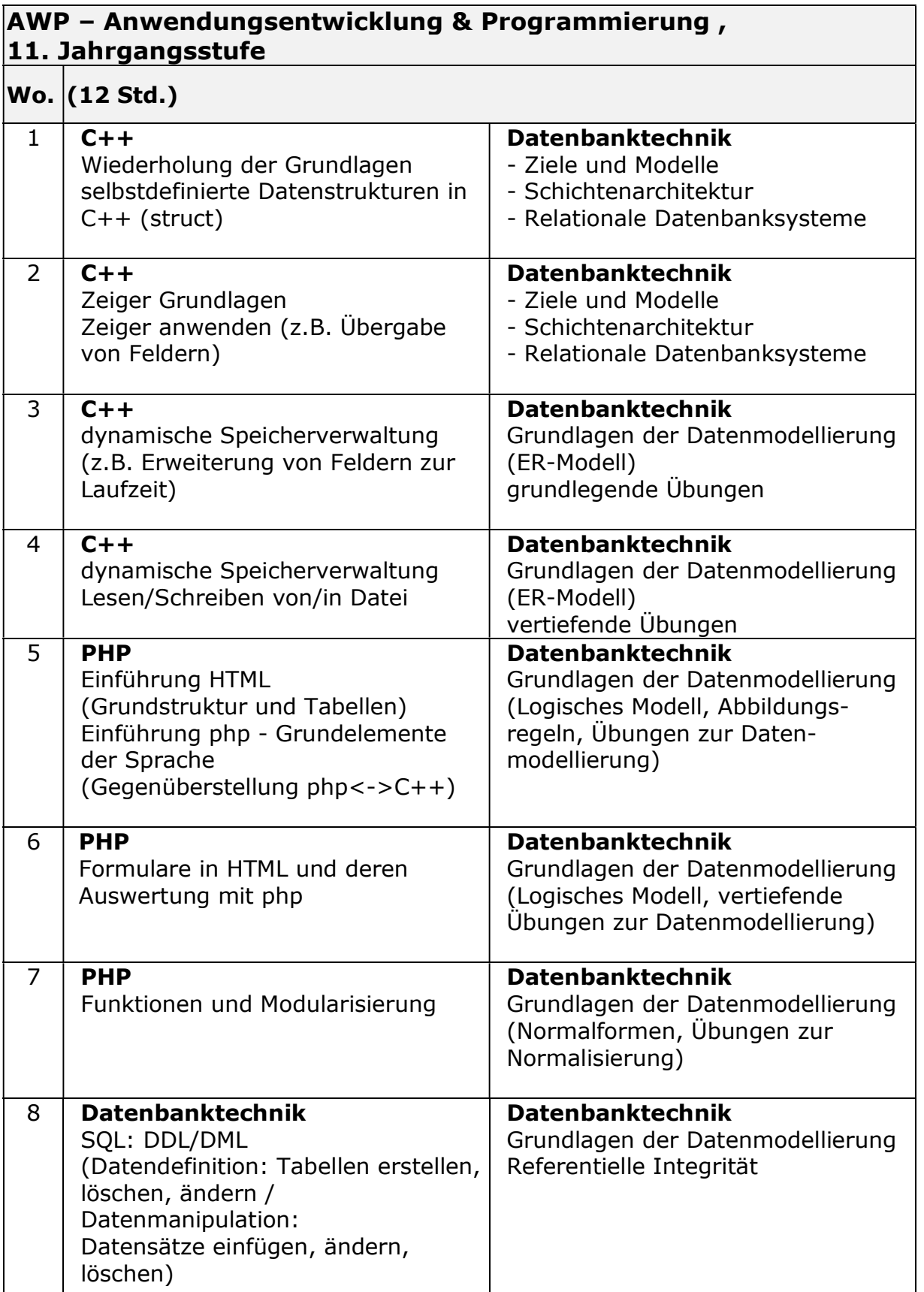

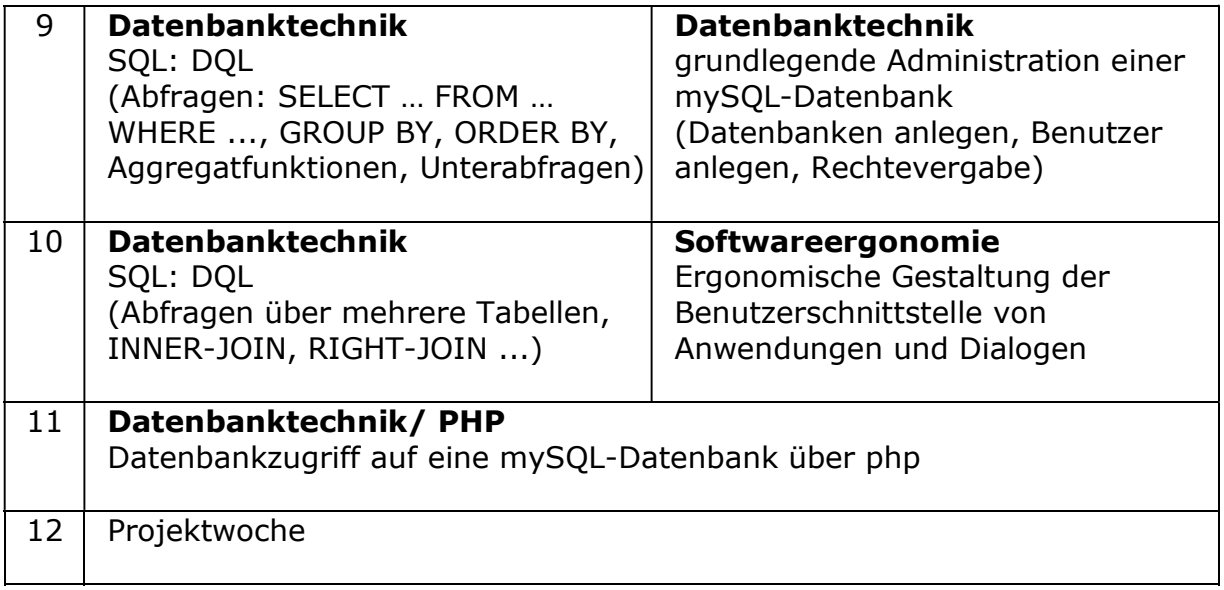

Aus organisatorischen Gründen können Abweichungen im Ablauf entstehen.